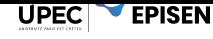

# **TD 2 - Machines de Turing**

Dans ce TD, on considère des machines opérant sur un ruban semi-infini (indexé par les entiers naturels). On note # le symbole case vide, et on suppose que la configuration initiale associée au mot *w* d'une machine ayant comme état initial *q*<sup>0</sup> est *q*0#*w* : autrement dit le pointeur est initialement sur la première case du ruban, qui est initialement laissée vide.

# **Première partie – Manipulation du ruban**

## **Exercice 1. Déplacements sur le ruban**

**Question 1.** - *Avancer jusqu'à un symbole* - Soit  $\Sigma = \{a, b, \ell\}$  un alphabet d'entrée. Écrire une machine de Turing *A<sup>ℓ</sup>* qui avance la tête de lecture jusqu'à la première occurence du symbole *ℓ*, puis recule pour se placer sur la case immédiatement à gauche. Cette machine refuse les mots qui ne contiennent pas le symbole *ℓ*.

**Question 2.** - *Remplacer* - Soit Σ = {a, b, c} l'alphabet d'entrée. Écrire une machine  $R_{a,b}$  qui échange les a et les b du mot d'entrée (en laissant les c inchangés) et qui s'arrète sur la première case du ruban.

#### **Exercice 2. Copies et effacements**

On fixe pour cet exercice l'alphabet  $\Sigma = \{a, b\}$ . Les symboles  $\ell$  et *w* seront utilisés respectivement pour dénoter un symbole de Σ et un mot de Σ*<sup>⋆</sup>* .

**Question 1.** - *Effacer -* Écrire une machine *E* qui, en partant d'un ruban #*ℓw*, s'arrète avec le ruban #*w*.

**Question 2.** - *Effacer jusqu'à un symbole -* Écrire une machine *E<sup>ℓ</sup>* qui efface toutes les lettres de son entrée jusqu'au premier *ℓ ∈* Σ inclus.

**Question 3.** - *Insérer* - Écrire trois machines *I*<sub>l</sub>,  $I'_\ell$ , et  $I''_\ell$  qui prennent en entrée un mot  $w \in \Sigma^*$  (donc un ruban #*w*) et s'arrètent respectivement avec les rubans #*ℓw*, #*wℓ*, et #*wℓ*#.

**Question 4.** - *Copier -* Soit Γ un alphabet de travail contenant Σ, et *ℓ, m ∈* Γ *\* (Σ *∪ {*#*}*) deux symboles de travail. Écrire une machine  $C_\ell^m$  qui prend en entrée un mot  $w_1\ell w_2$ , avec  $w_1,w_2\in\Sigma^\star$ , et s'arrète avec le ruban  $\frac{\textit{H}}{\textit{w}}w_1 \ell w_2 m w_1$ .

# **Deuxième partie – Reconnaissance de langages**

## **Exercice 3. Langage mystère**

Quel est le langage sur l'alphabet Σ = *{*a*,* b*,* c*}* reconnu par la machine suivante ?

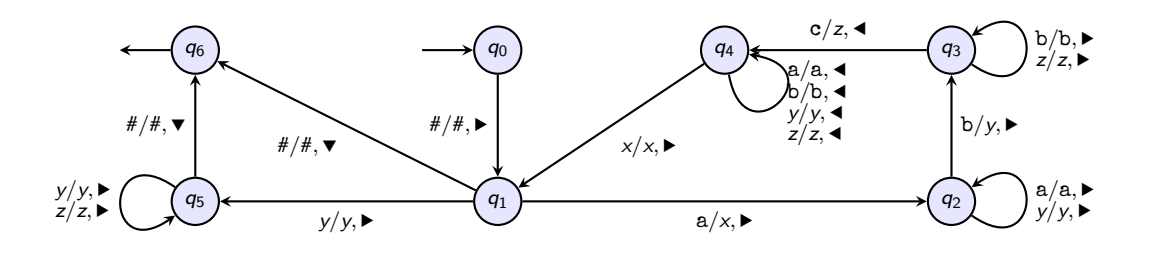

#### **Exercice 4. Langages réguliers**

**Question 1.** - *Sous-mot* - Écrire une machine de Turing acceptant les mots sur l'alphabet  $\Sigma = \{a, b\}$  qui contiennent le sous-mot aab et se terminent par un b (et refusant tous les autres mots).

**Question 2.** Écrire une machine de Turing acceptant le langage [a\*ba\*b].

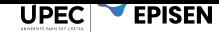

**Question 3.** Écrire une machine de Turing acceptant le langage

 $\{w \in \{a, b, c\}^{\star} \mid w \text{ content abc mais pas bb}\}.$ 

## **Exercice 5. Langages hors-contextes**

**Question 1.** Écrire une machine de Turing acceptant les mots bien parenthèsés sur l'alphabet  $\Sigma = \{a, (,) \}$ , c'est à dire le langage décrit par la grammaire *S → ε |* a *| SS |* (*S*).

**Question 2.** Écrire une machine de Turing acceptant le langage  $\{a^n b^n \mid n \in \mathbb{N}\}\$ .

## **Exercice 6.**

On considère le langage  $L := \left\{ \mathbf{a}^{2^n} \mid n \in \mathbb{N} \right\}$ .

**Question 1.** Proposer une machine reconnaissant *L*.

**Question 2.** Montrer que ce langage n'est pas régulier.

#### **Exercice 7. Les carrés**

Les machines de Turing peuvent reconnaître plus que les langages hors-contexte. C'est le cas par exemple du langage  $L:=\{ww\mid w\in \{a,b\}^\star\}$  des carrés. On peut montrer, par exemple avec le lemme de la double étoile, que ce langage n'est pas hors-contexte : il ne peut être défini à l'aide d'une grammaire hors-contexte.

**Question 1.** Écrire une machine de Turing reconnaissant le langage *w*X*w*, où *w ∈ {*a*,* b*} ⋆* .

**Question 2.** Écrire une machine de Turing qui rejette les mots de longueur impaire, et pour les mots de longueur paire insère le symbole X entre les deux moitiés du mot. Par exemple, le mot abcd est transformé en abXcd.

**Question 3.** Combiner les machines des deux questions précédentes pour en produire une reconnaissant *L*.

**Question 4.** Montrer que ce langage n'est pas rationnel.

# **Troisième partie – Arithmétique**

## **Exercice 8. Calculs unaires**

On se donne un alphabet *{*a*,* b*}*. On code l'entier *n* sur cet alphabet par le mot a *n* , c'est à dire le mot constitué de *n* fois la lettre a. On pourra également coder une séquence finie d'entiers *hn*1*, . . . , nmi* par le mot  $a^{n_1}ba^{n_2}\cdots ba^{n_m}$ .

**Question 1.** Écrire une machine qui « calcule zéro », c'est à dire qu'elle prend en entrée le codage d'un entier et produit en sortie le codage de 0.

**Question 2.** Écrire une machine qui incrémente son entrée d'une unité, c'est à dire qu'elle prend en entrée le codage d'un entier *n* et produit en sortie le codage de *n* + 1.

**Question 3.** Écrire une machine qui calcule l'addition, c'est à dire qu'elle prend en entrée le codage d'une paire d'entiers  $\langle n, m \rangle$  et produit en sortie le codage de  $n + m$ .

#### **Exercice 9. Calculs binaires**

On se donne l'alphabet *{*0*,* 1*, |}*. On code l'entier *n* en binaire sur cet alphabet, avec le bit de poids fort à droite. Par exemple, les 8 premiers entiers sont codés comme suit :

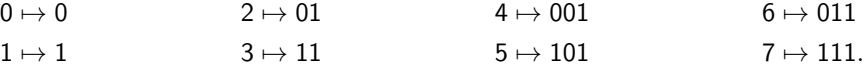

On note [*n*]<sup>2</sup> le code de l'entier *n*. On pourra également coder une séquence finie d'entiers *hn*1*, . . . , nmi* par le mot [*n*1] 2 *|* [*n*2] 2 *· · · |* [*nm*] 2 . Par exemple la paire *h*2*,* 5*i* est représentée par 01*|*101.

**Question 1.** Écrire une machine qui « calcule zéro », c'est à dire qu'elle prend en entrée le codage d'un entier et produit en sortie le codage de 0.

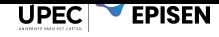

**Question 2.** Écrire une machine qui incrémente son entrée d'une unité, c'est à dire qu'elle prend en entrée le codage d'un entier *n* et produit en sortie le codage de *n* + 1.

**Question 3.** Écrire une machine qui calcule l'addition, c'est à dire qu'elle prend en entrée le codage d'une paire d'entiers  $\langle n, m \rangle$  et produit en sortie le codage de  $n + m$ .

**Question 4.** Écrire une machine qui calcule la multiplication, c'est à dire qu'elle prend en entrée le codage d'une paire d'entiers  $\langle n, m \rangle$  et produit en sortie le codage de  $n \times m$ .